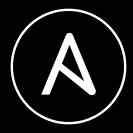

### AUTOMATE ABSOLUTELY EVERYTHING

From traditional to unorthodox, Automate Everything (With Ansible)

Adam Miller Senior Principal Software Engineer Ansible Engineering

### ANSIBLE

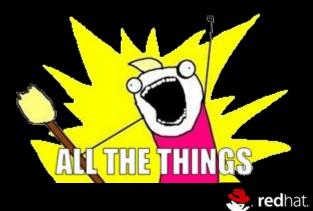

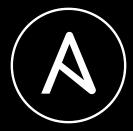

### AN EPITOME OF AUTOMATION (Powered by Ansible)

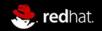

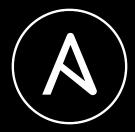

### WHAT IS ANSIBLE?

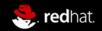

### QUICK INTRODUCTION

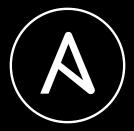

WAIT, YOU DON'T KNOW WHAT ANSIBLE IS?

Ansible is an automation tool

- Ansible is a simple agentless idempotent task automation tool
  - By default, tasks are executed in-order but we can change that if we want.
- Tasks are performed via modules
- Tasks are grouped together via plays
  - Also via **roles**, which are reusable sets of plays we can pass variables to
  - A **play** operates on a set of hosts
- Playbooks can contain one or many plays
- Plays nicely with "traditional" configuration management systems
  - There's even a puppet module!

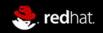

### QUICK INTRODUCTION

WAIT, YOU DON'T KNOW WHAT ANSIBLE IS?

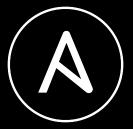

Module: yum

Arguments: name=bash state=installed

```
$ ansible localhost -m yum -a "name=bash state=installed"
localhost | SUCCESS => {
    "changed": false,
    "msg": "Nothing to do"
```

}

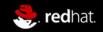

### QUICK INTRODUCTION

WAIT, YOU DON'T KNOW WHAT ANSIBLE IS?

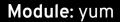

Arguments: name=bash state=installed

playbook.yml

- \_ \_ \_
- hosts: localhost
  - tasks:
  - yum:
    - name: bash
    - state: installed

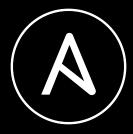

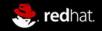

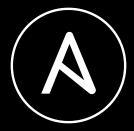

### AUTOMATE EVERYTHING (With Ansible)

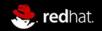

### USING ANSIBLE FOR EVERYTHING

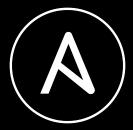

WHY WOULD I WANT TO DO THAT?

Ansible is a simple automation tool that can:

- Execute tasks against one or many hosts, systems, clouds, REST APIs, network devices, hardware devices/appliances, SANs, etc. (basically anything)
- Orchestrate an otherwise complex order of operations, even conditionally based on "facts" or variables (optionally provided at runtime).
- Custom modules can be written in any programming language with JSON support

Question of the day:

What are you trying to accomplish that could be automated?

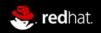

### USING ANSIBLE FOR EVERYTHING

ANSIBLE ALL THE THINGS!!!!

What are you trying to do?

- Configuration Management?
- Provision VMs, Containers, IaaS Instances, K8s Resources?
- Test software?
- Automate workflows?
- Continuous Integration / Continuous Deployment?
- Configure hardware switches, routers, firewalls, and load balancers?
- Replace terrible shell scripts that have survived too long already?
- Other?

#### ANSIBLE CAN DO ALL OF THAT! (AND MUCH MORE)

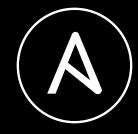

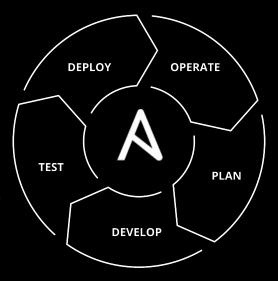

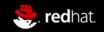

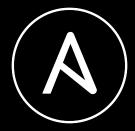

### **ANSIBLE DOES THAT**

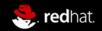

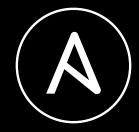

## CONFIGURATION MANAGEMENT TASKS

#### What is configuration management?

Systems engineering process for establishing and maintaining consistency of a product's performance, functional, and physical attributes with its requirements, design, and operational information throughout its life.

Generally boils down to:

- Managing file content
- Configuration Templating
- System and Service state
- Package Management
- Lifecycle Management

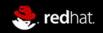

### ANSIBLE DOES THAT

OMG, NO WAY?!?!?!

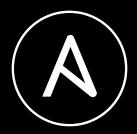

- Service state: service module
- Files/Configuration: acl archive assemble blockinfile copy fetch file find ini\_file iso\_extract lineinfile patch read\_csv replace stat synchronize tempfile template unarchive xattr xml
- **System State:** aix\_devices aix\_filesystem aix\_inittab aix\_lvg aix\_lvol alternatives at authorized\_key awall beadm capabilities cron cronvar crypttab dconf debconf facter filesystem firewalld gather\_facts gconftool2 getent group hostname interfaces\_file iptables java\_cert java\_keystore kernel\_blacklist known\_hosts locale\_gen lvg lvol make mksysb modprobe mount nosh ohai open\_iscsi openwrt\_init osx\_defaults pamd pam\_limits parted pids ping puppet python\_requirements\_facts reboot runit seboolean sefcontext selinux\_permissive selinux selogin seport service\_facts service setup solaris\_zone svc sysctl systemd sysvinit timezone ufw user vdo xfconf xfs\_quota
- Package Management: apk apt apt\_key apt\_repo apt\_repository apt\_rpm bower bundler composer cpanm dnf dpkg\_selections easy\_install flatpak flatpak\_remote gem homebrew homebrew\_cask homebrew\_tap installp layman macports maven\_artifact npm openbsd\_pkg opkg package package\_facts pacman pear pip pip\_package\_info pkg5 pkg5\_publisher pkgin pkgng pkgutil portage portinstall pulp\_repo redhat\_subscription rhn\_channel rhn\_register rhsm\_release rhsm\_repository rpm\_key slackpkg snap sorcery svr4pkg swdepot swupd urpmi xbps yarn yum yum\_repository zypper zypper\_repository

#### More modules being added all the time...

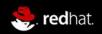

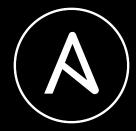

## ANSIBLE DOES THAT - Windows Edition

#### • Windows Modules:

async status setup slurp win acl inheritance win acl win audit policy system win audit rule win certificate store win chocolatey config win chocolatey facts win chocolatey feature win chocolatey win chocolatey source win command win copy win credential win defrag win disk facts win disk image win dns client win dns record win domain computer win domain controller win domain group membership win domain group win domain membership win domain win domain user win dotnet ngen win dsc win environment win eventlog entry win eventlog win feature win file win file version win find win firewall win firewall rule win format win get url win group membership win group win hostname win hosts win hotfix win http proxy win iis virtualdirectory win iis webapplication win iis webapppool win iis webbinding win iis website win inet proxy win lineinfile win mapped drive win msg win msi win nssm win optional feature win owner win package win pagefile win partition win path win pester win ping win power plan win product facts win psexec win psmodule win psrepository win rabbitmg plugin win rds cap win rds rap win rds settings win reboot win regedit win region win regmerge win reg stat win robocopy win route win say win scheduled task win scheduled task stat win security policy win service win share win shell win shortcut win snmp win stat win tempfile win template win timezone win toast win unzip win updates win uri win user profile win user win user right win wait for process win wait for win wakeonlan win webpicmd win whoami win xml

#### More Windows modules being added all the time too!

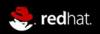

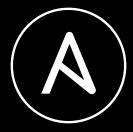

## ADVANCED TASK AUTOMATION TOPICS

The following categories of Infrastructure Needs are covered extensively by Ansible modules:

- Cloud
- Clustering
- Commands
- Crypto
- Database
- Files
- Identity
- Inventory
- Messaging
- Monitoring
- Network

- Notification
- Packaging
- Remote Management
- SecOps
- Source Control
- Storage
- System
- Utilities
- Web Infrastructure
- Windows

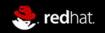

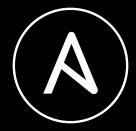

### Over 3300 modules and plugins as of Ansible v2.8.0

(not to mention all that sweet Ansible Galaxy Content)

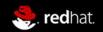

### PROVISIONING

#### MAKING SOMETHING FROM NOTHING

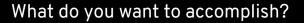

- Create laaS compute instances, object stores, or ephemeral resources?
- Provision virtual machines?
- Create storage allocations?
- Set firewall rules?
- Configure highly available load balancers?
- Create VLANs?
- Deploy container orchestration resources?
- Create databases?
- Other?

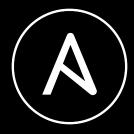

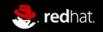

### ANSIBLE CAN DO THAT

#### WHAT? AGAIN? NO WAY!!

Provisioning support for many laaS providers...

- Amazon Web Services
- Apache CloudStack
- Centurylink Cloud
- Cloudscale
- Digital Ocean
- DimensionData
- Docker Swarm
- Google Cloud
- Linode
- Microsoft Azure
- OpenStack
- OVH
- Packet

- Profitbricks
- Rackspace Public Cloud
- Softlayer
- WebFaction
- ... and Datacenter Virtualization
  - Atomic Host
  - libvirt resource management
  - Joyent SmartOS Virt
  - oVirt
  - Red Hat Virtualization
  - VMWare (VSphere/ESXi)
  - Univention

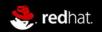

### **PROVISIONING - CONTINUED**

OMG, THIS LIST JUST KEEPS GOING...

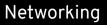

- A10 Networks
- Apstra AOS
- Arista EOS and Cloudvision
- Aruba
- Avi Networks
- BigSwitch
- Cisco (ASA, ACI, IOS/IOS-XR, NX-OS, WLC)
- Cumulus Networks (Cumulus Linux)
- Dell EMC (OS6, OS9, and OS10)
- F5 BigIP
- Fortios Firewall
- Huawei Cloudengine
- JunOS
- Lenovo CNOS

- Netscaler
- Netvisor
- Open vSwitch
- Ordnance
- Palo Alto Networks PAN-OS
- Nokia SR OS
- VyOS

#### Databases

- InfluxDB
- Redis
- Riak
- MS-SQL
- MySQL
- Postgresql
- Vertica

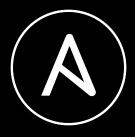

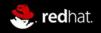

### **PROVISIONING - CONTINUED**

#### SERIOUSLY? MORE STUFF? ... THE LIST GOES ON

#### Infrastructure, Web, Clustering and Cloud

- Apache HTTPD (module and mod\_proxy management)
- Atomic Host
- Consul
- Django Management
- eJabberd
- htpasswd
- HP iLO
- JBoss
- Jenkins (Jobs, Plugin, and Jenkinsfile management)
- Jira
- Kubernetes
- Letsencrypt
- ManagelQ

- OpenShift
- Pacemaker
- Supervisord
- ZooKeeper

#### Storage

- AIX LVM
- Gluster Volume
- Infinidat
- LVM2
- NetApp
- Purestorage
- ZFS

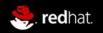

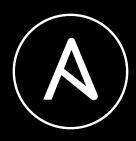

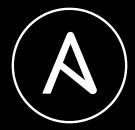

### **DOING THINGS WITH ANSIBLE**

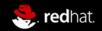

### COMMAND LINE TOOLING

BUT WHAT ABOUT MY PERL ONE-LINERS?

Make Ansible your new command line tooling API, stop re-inventing the wheel

- Ansible provides a very capable Python API for modules
- Modules can be written in any programming language that understands JSON
- Provides a consistent "UX" for all tasks
- Gives you and your ops team an "on ramp" to scaling your tasks across the infrastructure

\$ ansible localhost -m my\_task -a "arg1=foo arg2=bar"

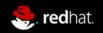

### **DEPLOYMENT** I JUST GIT PUSH TO THE CLOUD, RIGHT?

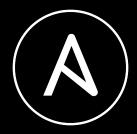

Software Deployment is the act of making software available on systems; most often, this is a sequence of steps that must be performed in-order. (In-order task execution anyone?)

#### Example:

- Sync some data
- Database schema migration
- Remove systems from load balancer
- Push new code
- Put systems back in load balancer
  - Rinse/Repeat on previously not upgraded set
- Verify services are functional
- Status update

#### Remember what a Playbook does?

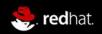

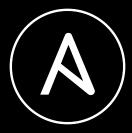

## APPLICATION LIFECYCLE MANAGEMENT

Managing application lifecycle across one or many hosts

- Ansible can orchestrate both simple and complex lifecycle management
- Lifecycle "order of operations" defined in Playbooks
  - Whatever your requirements are
- Plays can execute on different sets of hosts
  - Multiple plays per playbook
- Plays can use varying execution strategies for various requirements
  - Cluster node management
  - Database schema updates
  - etc
- Sky is the limit
  - (something something ... cloud)

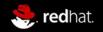

## ORCHESTRATION AND WORKFLOW

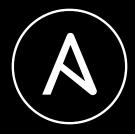

Flow controlled automation by data from the environment allowing the automation tasks to make "intelligent" decisions.

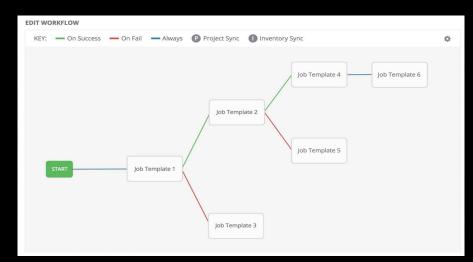

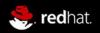

### EVENT BASED EXECUTION COWSAY WHAT?

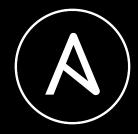

Ansible can easily integrate with existing infrastructure to perform actions based on events.

- Example: loopabull
  - Events in the infrastructure spawn messages on the bus
  - loopabull listens on the bus, waiting for a "routing key" that it cares about (message topic)
  - Message payload is injected into Ansible playbooks as variables, allowing for decisions to be made based on message contents

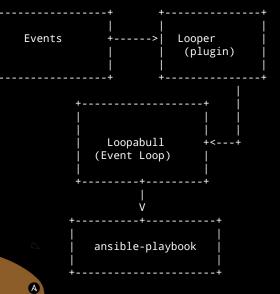

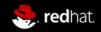

### CONTINUOUS INTEGRATION

THERE IS ONLY ZUUL

Zuul CI - https://zuul-ci.org/

- Project Gating
- Workflow pipelines
- Cross-Project and Cross-Repo dependency gating
- Multi-node deployment job testing
- Tests are written as Ansible Playbooks
- Run your tests with the same Playbooks you use in Production
- OpenStack CI System (Zuul) <u>http://status.openstack.org/zuul/</u>
  - 2,000+ jobs-per-hour
    - single-use OpenStack VMs -> create and destroy 2K+ VMs per hour
  - >1800 disjoint git repositories to perform gating on
  - Spread across 7 public OpenStack clouds and 4 private OpenStack clouds
    - Hybrid cloud anyone?

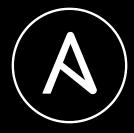

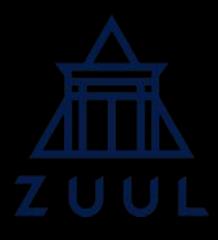

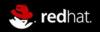

### ANSIBLE CONTAINER (AND BENDER) END THE DOCKERFILE MADNESS

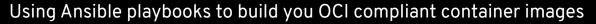

- Stop chaining together shell commands in Dockerfiles
- Create containers the same way you deploy to servers
- roles == services, build your containers using roles
  - Making single-purpose (microservice) containers easy
- Get more out of your time investment writing roles and playbooks
- Create multi-container builds easily (Ansible Container)
  - (Think Docker Compose, but like ... better)
- Deploy to Container Orchestration Platforms (Ansible Container)
  - Currently Supports OpenShift and Kubernetes

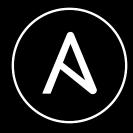

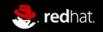

### ANSIBLE + K8S/OPENSHIFT

#### CONTAINING THAT CONTAINER MADNESS

Automating OpenShift and Kubernetes

- openshift and k8s modules
  - Automate command/control of OpenShift or Kubernetes native resources
- Automation Broker
  - Orchestrate/Manage Service Catalog Apps
  - http://automationbroker.io/
  - (AKA Ansible Service Broker)
- Ansible Operators
  - Create Kubernetes Operators with Ansible
  - Operator Framework runs an Ansible playbook
     or role every time a certain type of object is detected / modified

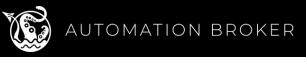

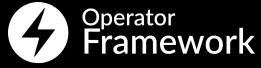

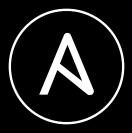

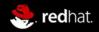

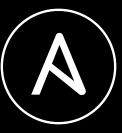

# TEST DRIVEN WHAT???

Molecule (https://molecule.readthedocs.io)

- Designed to aid in the development and testing of Ansible roles.
- Provides support for testing with multiple:
  - Instances
  - operating systems / Linux distributions
  - virtualization providers
  - test frameworks
  - testing scenarios
- Molecule uses Ansible playbooks to exercise the role and its associated tests.
- Molecule supports any provider that Ansible supports.

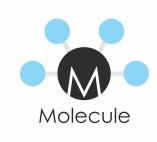

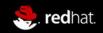

### ANSIBLE GALAXY

#### YOUR MOTHER WAS RIGHT, IT'S BETTER TO SHARE

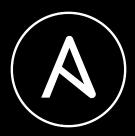

Ansible Galaxy

- Galaxy is your hub for finding, reusing and sharing the best Ansible content
- Share Roles you've created
- Collaborate upstream on improving re-usable functionality
- https://galaxy.ansible.com

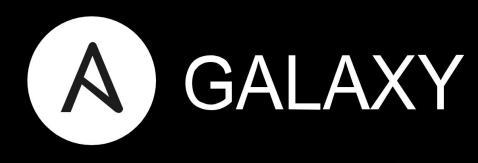

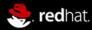

### USING ANSIBLE TO HARDEN SYSTEMS

ONE DOES NOT SIMPLY WALK INTO MORDOR

Security Audit and Compliance

- DISA Security Technical Implementation Guides (STIGs)
- Ansible Lockdown (in partnership with MindPointGroup)
  - Available in Ansible Galaxy
  - DISA and CIS Guidelines
- OpenSCAP
  - SCAP Implementation
  - Ansible Integrations for remediation

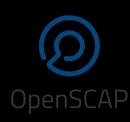

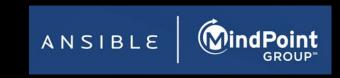

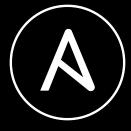

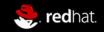

### **ANSIBLE TOWER**

#### PRETTY GRAPHS! (But no seriously, this is awesome)

The definitive Ansible Centralized Management Portal

- **Role Based Access Control**
- Centralized Logging, History Visualizations
- Multi-Playbook Workflow Orchestration
- Playbook and System Auditing (System Tracking)
- Self-Service Automation
  - Sanitized form-based playbook runs
- Integrated Notifications (ChatOps, etc)
- **Clustered Auto-Sharding Job Execution**
- Self Documenting REST API
- Tower CLI and Ansible Engine Tower modules
- ... and much much more! С

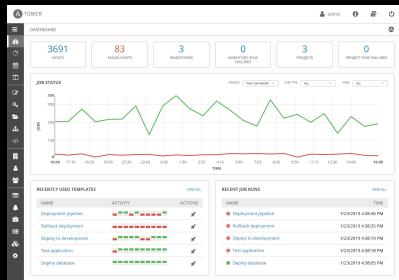

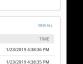

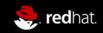

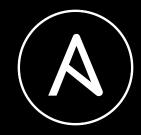

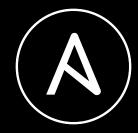

### ANSIBLE AS AN UNIVERSAL LANGUAGE

ANSIBLE FOR EVERYTHING

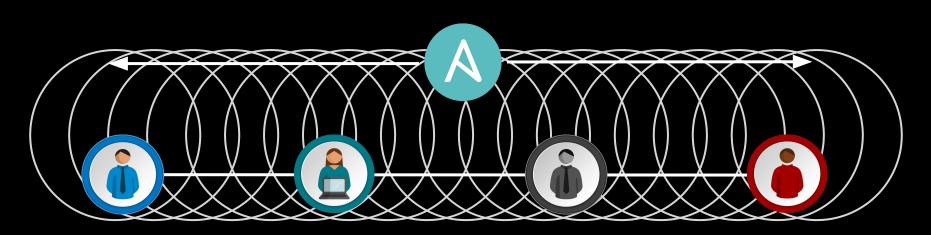

BUSINESS

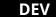

NETWORK

**IT OPERATIONS** 

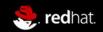

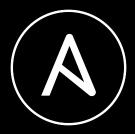

## **THANK YOU**

#### ADAM MILLER

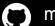

maxamillion

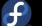

maxamillion

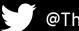

@TheMaxamillion

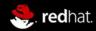